# Table of contents

## **Joint Summer School on Modelling Tools for Sustainable Development - OpTIMUS | (smr 3299)**

## **Friday 14 June 2019**

#### **OnSSET Track - Week 1 and 2: Giambiagi;**

#### **Week 3: day 4 and 5 Budinich;**

### **Week 1, 2 and partial of 3 (from 10 to 26 June): Lundqvist (09:00-17:00)**

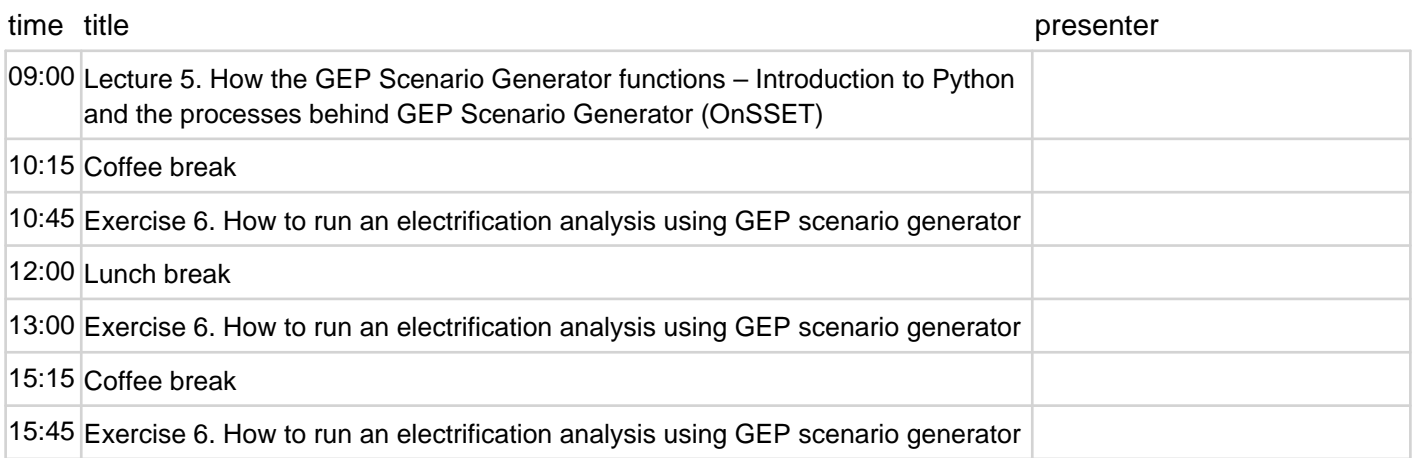